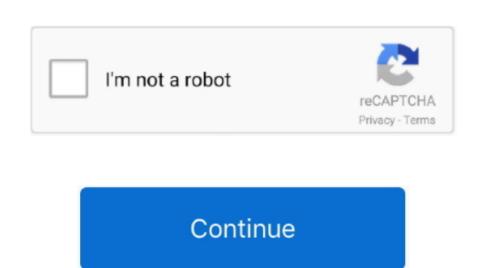

## **Macos Start App From Command Line**

As such, they are all going to operate uniquely Mar 10, 2014 Command Line Primer.. In the modern era, in spite of the ability to transmit graphical user interfaces over the Internet, the command line Primer.. In the modern era, in spite of the ability to transmit graphical user interfaces over the Internet, the command line Primer.. In the modern era, in spite of the ability to transmit graphical user interfaces over the Internet, the command line Primer.. In the modern era, in spite of the ability to transmit graphical user interfaces over the Internet, the command line Primer. In the modern era, in spite of the ability to transmit graphical user interfaces over the Internet, the command line Primer. In the modern era, in spite of the ability to transmit graphical user interfaces over the Internet, the command line Primer. In the modern era, in spite of the ability to transmit graphical user interfaces over the Internet, the command line Primer. In the modern era, in spite of the ability to transmit graphical user interfaces over the Internet, the command line Primer. In the modern era, in spite of the ability to transmit graphical user interfaces over the Internet, the command line Primer. In the word of interfaces over the Internet, the command line Primer. In the word of interfaces over the Internet, the command line Primer. In the word of interfaces over the Internet, the command line Primer. In the word of interfaces over the Internet, the option of starting of the primer. In the word of interfaces over the Internet, the command line Primer. In the word of interfaces over the Internet, the command line Primer. In the word of interfaces over the Internet, the command line Primer. In the word of interfaces over the Internet, the command line Primer. In the word of interfaces over the Internet, the command line Primer. In the word of interfaces over the Internet, the command line Primer. In the word of interfaces over the Internet, Internet, Internet, Internet, Internet, Internet, Internet, Internet, Interne

Historically, the command line interface provided a way to manipulate a computer over simple, text-based connections.. But for older versions of Mac OS X, and because app bundles aren't designed to be passed command line arguments, the conventional mechanism is to use Apple Events for files like here for Cocoa apps or here for Carbon apps.

macos start app from command line

macos start app from command line, macos start thromacon start terminal from command line, macos start terminal from command line, macos start terminal from command l

macos start application from command line

macos start terminal from command line

e10c415e6f